# Package 'RobMixReg'

October 12, 2022

Type Package

Title Robust Mixture Regression

Version 1.1.0

Date 2020-08-03

Author Sha Cao [aut, cph, ths], Wennan Chang [aut, cre], Chi Zhang [aut, ctb, ths]

Maintainer Wennan Chang <wnchang@iu.edu>

#### **Description**

Finite mixture models are a popular technique for modelling unobserved heterogeneity or to approximate general distribution functions in a semi-parametric way. They are used in a lot of different areas such as astronomy, biology, economics, marketing or medicine. This package is the implementation of popular robust mixture regression methods based on different algorithms including: fleximix, finite mixture models and latent class regression; CTLERob, component-wise adaptive trimming likelihood estimation; mixbi, bi-square estimation; mixL, Laplacian distribution; mixt, t-distribution; TLE, trimmed likelihood estimation. The implemented algorithms includes: CTLERob stands for Component-wise adaptive Trimming Likelihood Estimation based mixture regression; mixbi stands for mixture regression based on bi-square estimation; mixLstands for mixture regression based on Laplacian distribution; TLE stands for Trimmed Likelihood Estimation based mixture regression. For more detail of the algorithms, please refer to below references. Reference: Chun Yu, Weixin Yao, Kun Chen (2017) [<doi:10.1002/cjs.11310>](https://doi.org/10.1002/cjs.11310). NeyKov N, Filzmoser P, Dimova R et al. (2007) [<doi:10.1016/j.csda.2006.12.024>](https://doi.org/10.1016/j.csda.2006.12.024). Bai X, Yao W. Boyer JE (2012) [<doi:10.1016/j.csda.2012.01.016>](https://doi.org/10.1016/j.csda.2012.01.016). Wennan Chang, Xinyu Zhou, Yong Zang, Chi Zhang, Sha Cao (2020) [<arXiv:2005.11599>](https://arxiv.org/abs/2005.11599).

**Depends**  $R (= 3.5.0)$ 

License GPL

Encoding UTF-8

LazyData true

Imports flexmix, robustbase, gtools, MASS, methods,robust,lars,dplyr,rlang, scales,gplots,grDevices,graphics,RColorBrewer,stats,glmnet

RoxygenNote 6.1.1

URL https://changwn.github.io/RobMixReg/

BugReports https://github.com/changwn/RobMixReg/issues

NeedsCompilation no

Repository CRAN

Date/Publication 2020-08-05 12:00:07 UTC

# R topics documented:

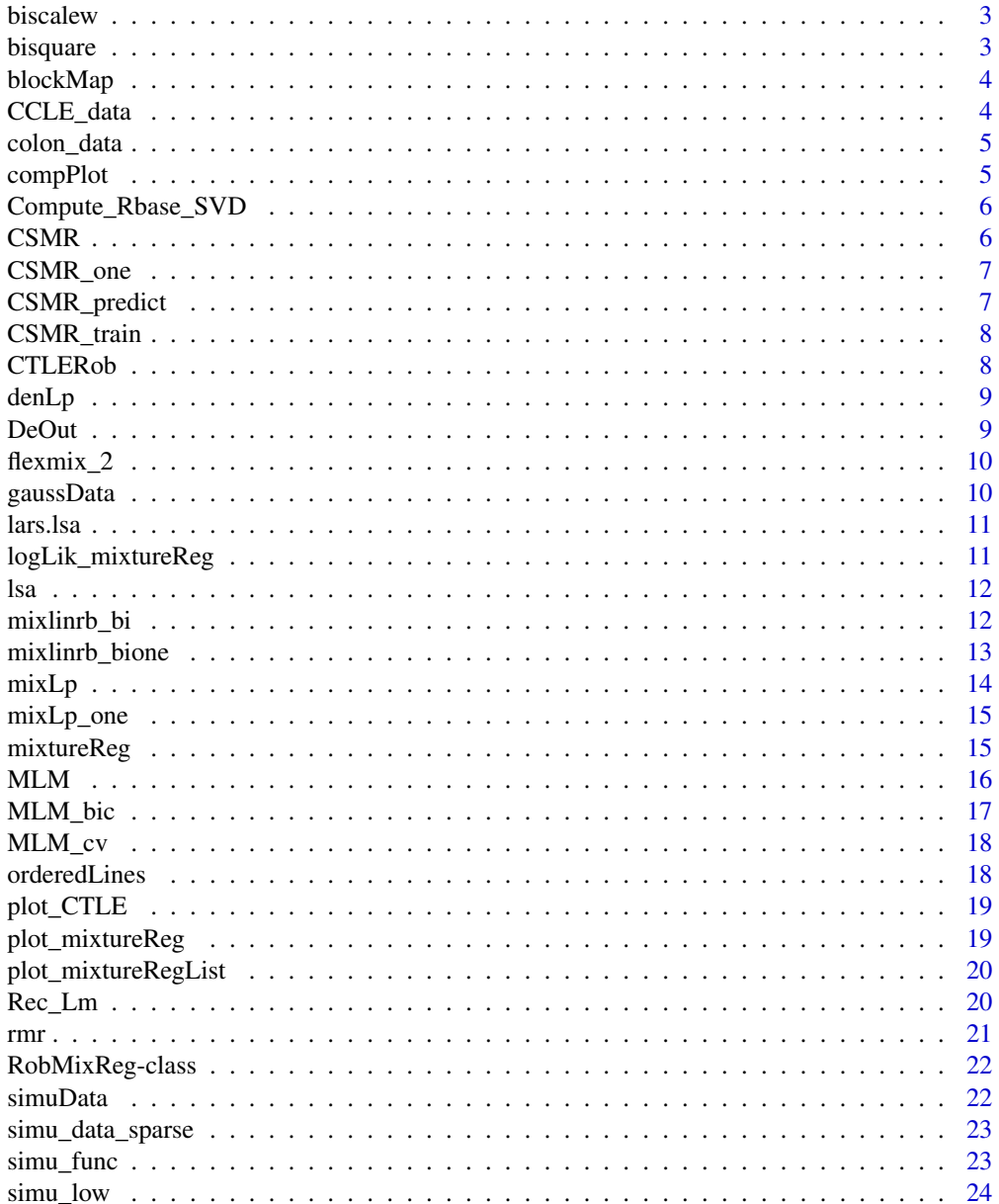

 $\overline{2}$ 

#### <span id="page-2-0"></span>biscalew 3

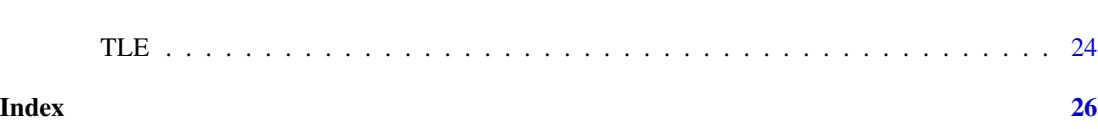

biscalew *biscalew :Robust M-estimates for scale.*

# Description

Tukey's bisquare family of functions.

#### Usage

biscalew(t)

#### Arguments

t Numerical input, usually residuals.

# Value

bisquare weight for scale.

### bisquare *bisquare : Robust estimates for mean.*

# Description

Tukey's bisquare family of functions.

### Usage

bisquare( $t$ ,  $k = 4.685$ )

# Arguments

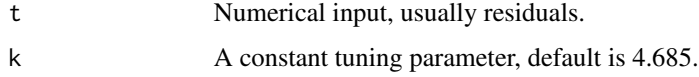

#### Value

A bi-square weight for mean.

<span id="page-3-0"></span>

Plot the coefficient matrix.

### Usage

blockMap(rrr)

#### Arguments

rrr The result from CSMR function

CCLE\_data *RobMixReg package built-in CCLE data.*

# Description

The list which contain all the information to generate variables used in the real application.

### Usage

CCLE\_data

# Format

A list whose length is 2:

X Gene expression dataset.

Y AUCC score.

<span id="page-4-0"></span>

The list which contain all the information to generate variables used in the real application.

#### Usage

colon\_data

### Format

A list whose length is 3:

rnames A string contains the name of binding protein and epigenetic regulator.

x3 The gene expression profile of CREB3L1.

y3 The methylation profile of cg16012690 on 299 colon adenocarcinoma patients.

x2 x2

y2 y2 x1 x1

y1 y1

#### compPlot *The plot wrapper function.*

# Description

The plot wrapper function.

#### Usage

compPlot(type = "rlr", x, y, nc, inds\_in, res)

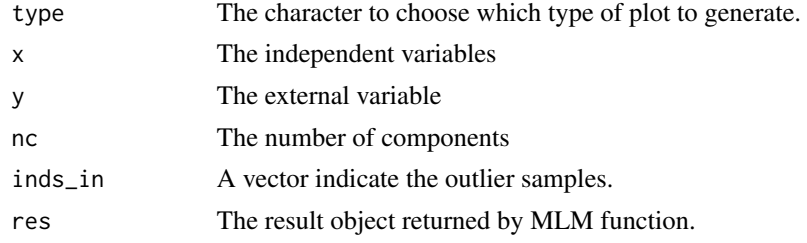

<span id="page-5-0"></span>Compute\_Rbase\_SVD *Compute the row space using SVD.*

#### Description

Compute the row space using SVD.

#### Usage

Compute\_Rbase\_SVD(bulk\_data, tg\_R1\_lists\_selected)

## Arguments

bulk\_data The bulk data.. tg\_R1\_lists\_selected A list of the marker genes for several cell types.

#### Value

A matrix which each row span the row space using cell type specific marker genes.

CSMR *The main function of the RBSL algorithm.*

#### Description

The main function of the RBSL algorithm.

#### Usage

CSMR(x, y, nit, nc, max\_iter)

## Arguments

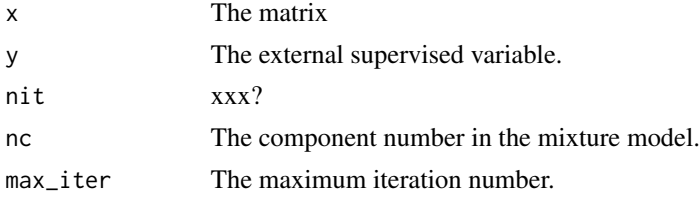

#### Value

A list object consist of coefficient, clustering membership, data x, external variable y, predicted y based on regression model.

<span id="page-6-0"></span>

Perform the RBSL algorithm one times.

# Usage

 $CSMR\_one(x, y, nit = 1, nc, max\_iter)$ 

#### Arguments

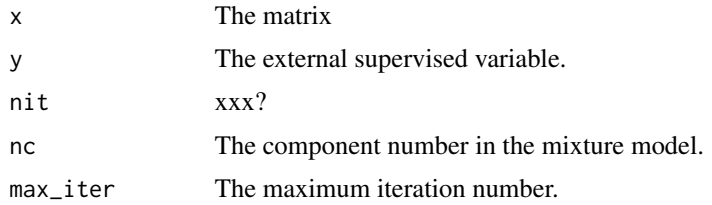

#### Value

A list object consist of coefficient, clustering membership, data x, external variable y, predicted y based on regression model.

CSMR\_predict *The predict function of the CSMR algorithm.*

# Description

The predict function of the CSMR algorithm.

### Usage

```
CSMR_predict(CSMR_coffs, CSMR.model, xnew, ynew, singleMode = F)
```
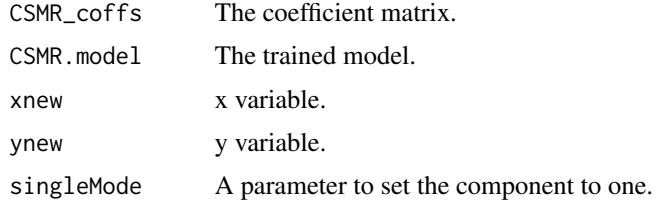

#### <span id="page-7-0"></span>Value

A list object consist of coefficient, clustering membership, data x, external variable y, predicted y based on regression model.

CSMR\_train *The train function of the CSMR algorithm.*

#### Description

The train function of the CSMR algorithm.

#### Usage

CSMR\_train(x, y, nit, nc, max\_iter)

# Arguments

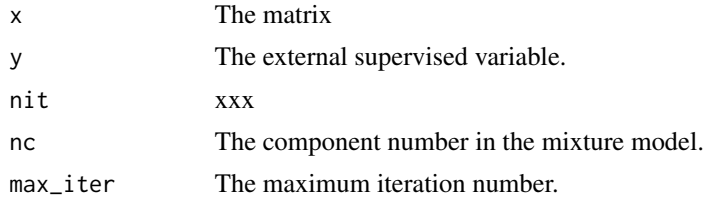

#### Value

A list object consist of coefficient, clustering membership, data x, external variable y, predicted y based on regression model.

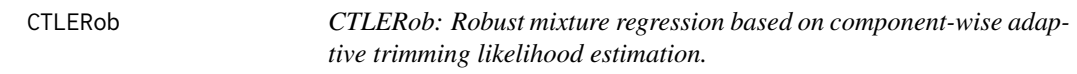

# Description

CTLERob performes robust linear regression with high breakdown point and high efficiency in each mixing components and adaptively remove the outlier samples.

# Usage

```
CTLERob(formula, data, nit = 20, nc = 2, rlr_method = "ltsReg")
## S4 method for signature 'formula,ANY,ANY,numeric'
CTLERob(formula, data, nit = 20,
 nc = 2, rlr_method = "ltsReg")
```
#### <span id="page-8-0"></span>denLp 9

# Arguments

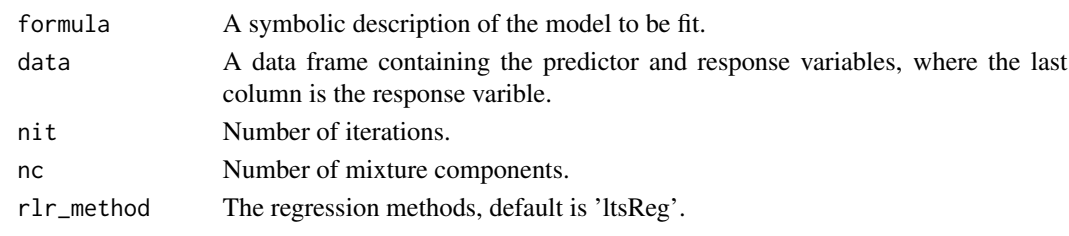

denLp *denLp : Density function for Laplace distribution.*

### Description

Laplace distribution.

## Usage

denLp(rr, sig)

# Arguments

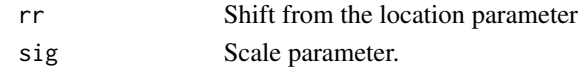

#### Value

Laplace density.

DeOut *DeOut : Detect outlier observations.*

### Description

Detect outlier observations from a vector.

### Usage

DeOut(daData, method)

# Arguments

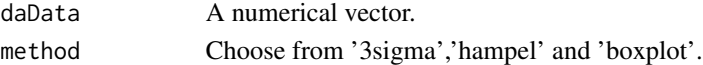

# Value

indices of outlier observations.

<span id="page-9-0"></span>flexmix\_2 *flexmix\_2: Multiple runs of MLE based mixture regression to stabilize the output.*

### Description

Mixture regression based on MLE could be unstable when assuming unequal variance. Multiple runs of flexmix is performed to stabilize the results.

#### Usage

flexmix\_2(formula, data1, k, mprior)

# Arguments

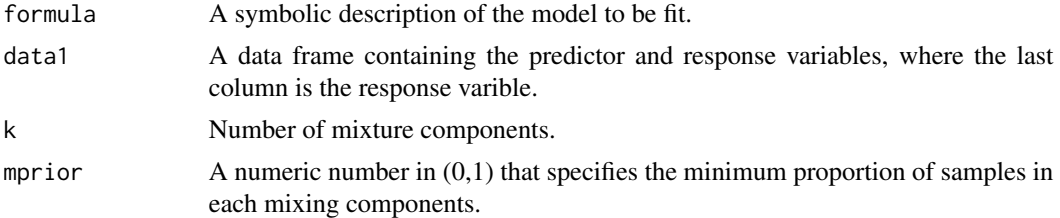

#### Value

A S4 object of flexmix class. xxx

gaussData *RobMixReg package built-in gaussian example data.*

#### Description

A dataset generated from gaussian distribution in RobMixReg package.

#### Usage

gaussData

# Format

A data frame with 100 rows and 3 variables:

x x variable

- y y variable
- c cluster information

<span id="page-10-0"></span>

lars variant for LSA.

# Usage

```
lars.lsa(Sigma0, b0, intercept, n, type = c("lasso", "lar"),
 eps = .Machine$double.eps, max.steps)
```
#### Arguments

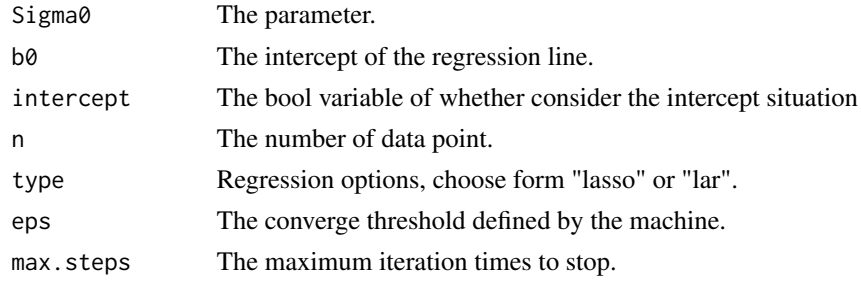

#### Value

object.

#### Author(s)

Reference Wang, H. and Leng, C. (2006) and Efron et al. (2004).

logLik\_mixtureReg *Obtain Log-likelihood from a mixtureReg Object*

# Description

S3 method for class 'mixtureReg'. However, it doesn't return a 'logLik' object. For simlicity, it returns a 'numeric' value.

### Usage

logLik\_mixtureReg(mixtureModel)

# Arguments

mixtureModel mixtureReg object, typically result from 'mixtureReg()'.

# <span id="page-11-0"></span>Value

Return a numeric value of log likelihood.

lsa *Least square approximation. This version Oct 19, 2006.*

### Description

Least square approximation. This version Oct 19, 2006.

#### Usage

lsa(obj)

#### Arguments

obj lm/glm/coxph or other object.

#### Value

beta.ols: the MLE estimate ; beta.bic: the LSA-BIC estimate ; beta.aic: the LSA-AIC estimate.

#### Author(s)

Reference Wang, H. and Leng, C. (2006) and Efron et al. (2004).

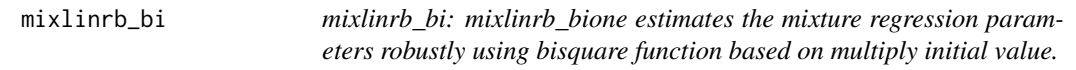

### Description

An EM-type of parameter estimation by replacing the least square estimation in the M-step with a robust criterior.

#### Usage

```
mixlinrb_bi(formula, data, nc = 2, nit = 200)
## S4 method for signature 'formula, ANY, numeric, numeric'
mixlinrb_bi(formula, data,
 nc = 2, nit = 20)
```
# <span id="page-12-0"></span>mixlinrb\_bione 13

# Arguments

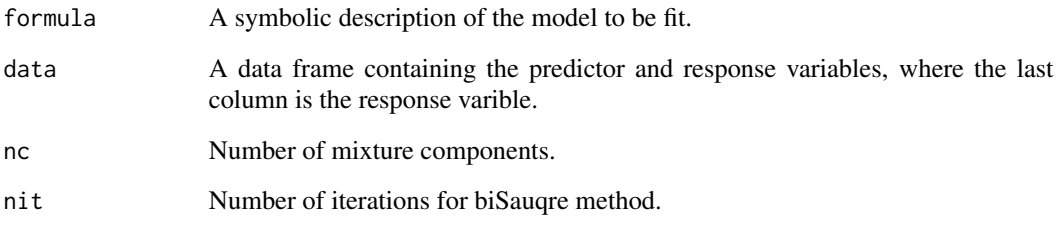

#### Value

Estimated coefficients of all components.

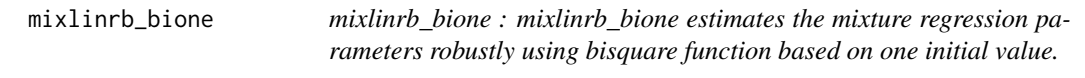

# Description

An EM-type of parameter estimation by replacing the least square estimation in the M-step with a robust criterior.

# Usage

mixlinrb\_bione(formula, data, nc = 2)

# Arguments

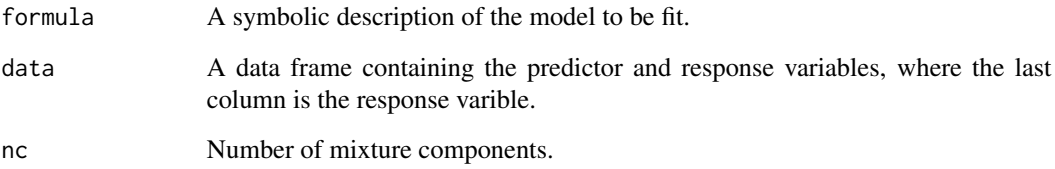

# Value

Estimated coefficients of all components.

<span id="page-13-0"></span>mixLp *mixLp* : mixLp\_one estimates the mixture regression parameters ro*bustly using Laplace distribution based on multiply initial value..*

#### Description

mixLp estimates the mixture regression parameters robustly using bisquare function based on multiple initial values. The solution is found by the modal solution.

#### Usage

```
mixLp(formula, data, nc=2, nit=200)
## S4 method for signature 'formula, ANY, numeric, numeric'
mixLp(formula, data, nc = 2,
  nit = 20)
```
#### Arguments

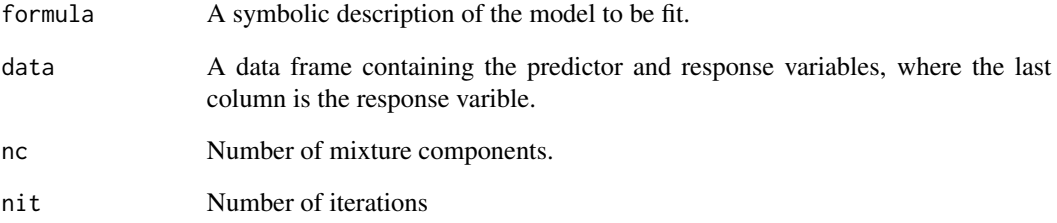

#### Value

Estimated coefficients of all components.

### Examples

```
library("RobMixReg")
formula01=as.formula("y~x")
x=(gaussData$x);y=as.numeric(gaussData$y);
example_data01=data.frame(x,y)
res = mixLp(formula01, example_data01, nc=2, nit=20)
```
<span id="page-14-0"></span>mixLp\_one *mixLp\_one : mixLp\_one estimates the mixture regression parameters robustly using Laplace distribution based on one initial value.*

### Description

Robust mixture regression assuming that the error terms follow a Laplace distribution.

#### Usage

mixLp\_one(formula, data, nc = 2)

#### Arguments

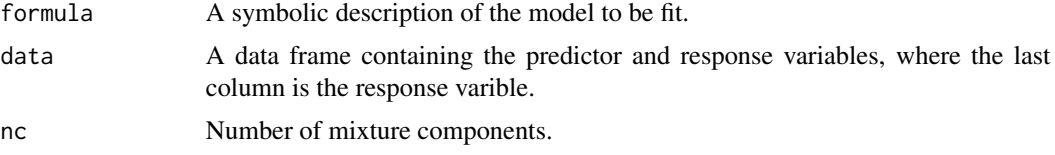

#### Value

Estimated coefficients of all components.

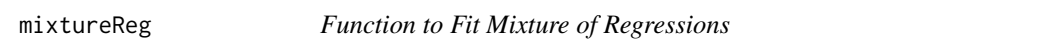

#### Description

The main function in this package.

#### Usage

```
mixtureReg(regData, formulaList, xName = NULL, yName = NULL,
  mixingProb = c("Constant", "loess"), initialWList = NULL,
  epsilon = 1e-08, max_iter = 10000, max_restart = 15,
 min_lambda = 0.01, min_sigmaRatio = 0.1, silently = TRUE)
```
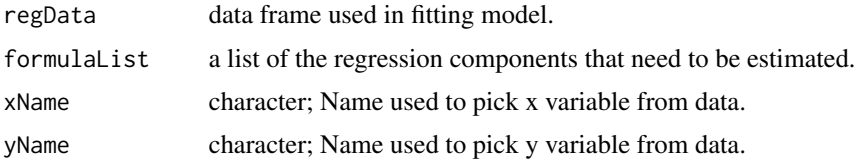

<span id="page-15-0"></span>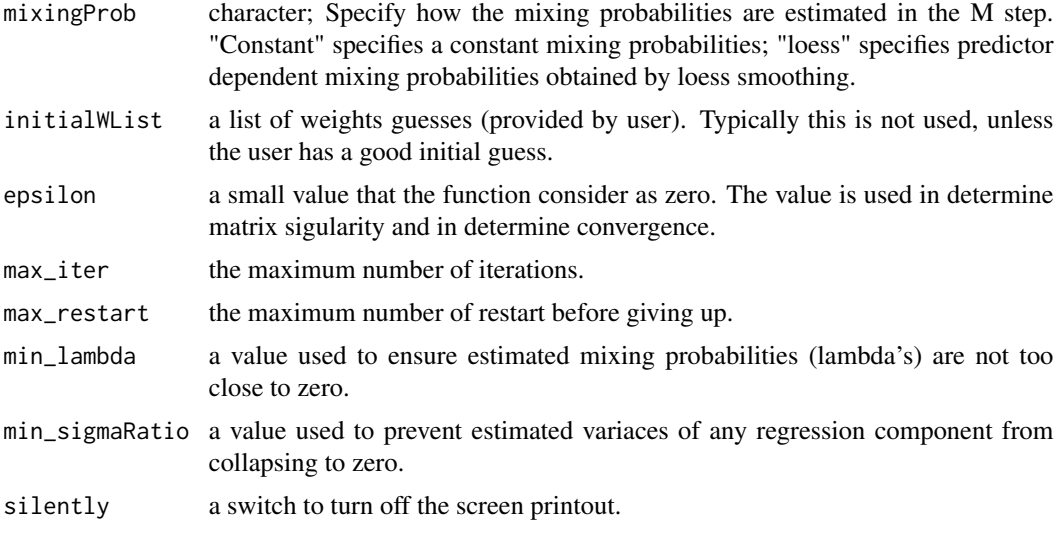

#### Value

A class 'mixtureReg' object.

#### Author(s)

The mixtureReg package is developed by Tianxia Zhou on github. All right reserved by Tianxia Zhou.

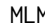

MLM *The main function of mining the latent relationship among variables.*

### Description

The main function of mining the latent relationship among variables.

#### Usage

```
MLM(ml.method = "rlr", rmr.method = "cat",
 b.formulaList = list(formula(y \sim x), formula(y \sim 1)), formula = y \simx, nit = 1, nc = 2, x = NULL, y = NULL, max\_iter = 50,
  tRatio = 0.05
```
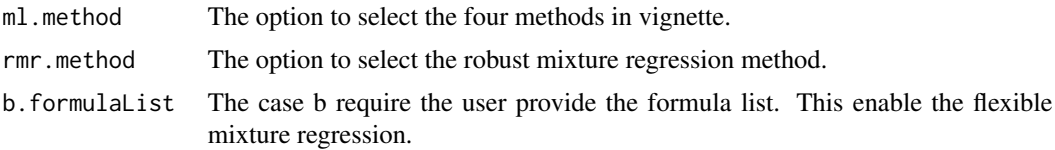

# <span id="page-16-0"></span>MLM\_bic 17

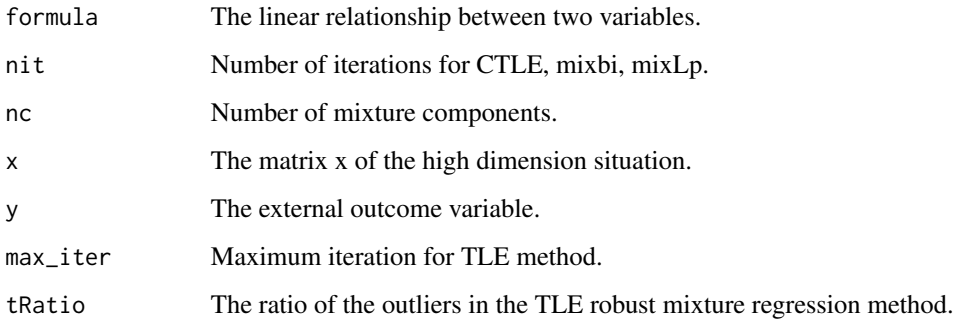

# Value

Main result object.

MLM\_bic *Model selection function for low dimension data.*

# Description

Model selection function for low dimension data.

### Usage

 $MLM\_bic(ml.method = "rlr", x, y, nc = 1, formulaList = NULL, K = 2)$ 

# Arguments

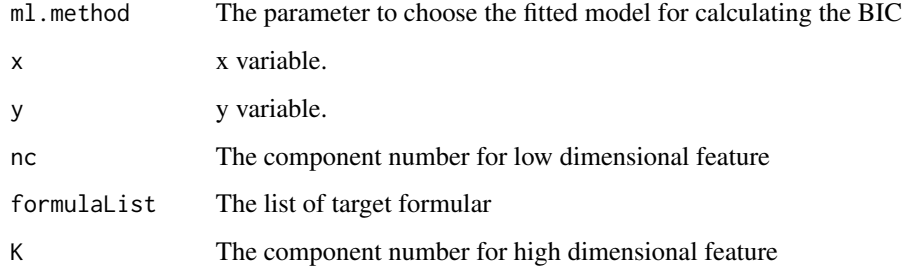

# Value

BIC value.

<span id="page-17-0"></span>

Cross validation (fold-5) function for high dimension data.

### Usage

 $MLM_{cv}(x = NULL, y = NULL, nit = 1, nc = 2, max\_iter = 50)$ 

### Arguments

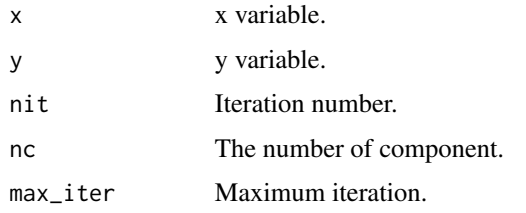

# Value

The correlation between y and y\_hat based on five fold cross validation.

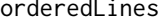

Sort by X Coordinates and Add Line to a Plot

# Description

Rearrange X and Y coordinates before calling "lines()" function.

# Usage

orderedLines(x, y, ...)

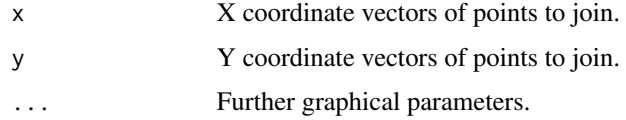

<span id="page-18-0"></span>CTLERob performes robust linear regression with high breakdown point and high efficiency in each mixing components and adaptively remove the outlier samples.

## Usage

```
plot_CTLE(formula, data, nc = 2, inds_in)
```

```
## S4 method for signature 'formula,ANY,numeric'
plot_CTLE(formula, data, nc = 2, inds_in)
```
# Arguments

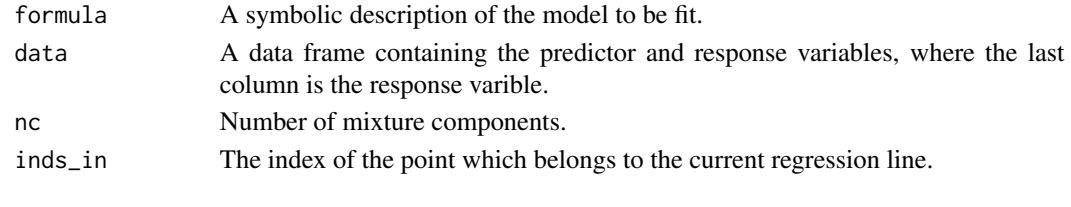

plot\_mixtureReg *Plot Fit and Mixing Probability of a mixtureReg Object*

#### Description

S3 plot method for class 'mixtureReg'.

#### Usage

```
plot_mixtureReg(mixtureModel, which = 1:2, xName = NULL,
 yName = NULL, xlab = NULL, ylab = NULL, ...)
```
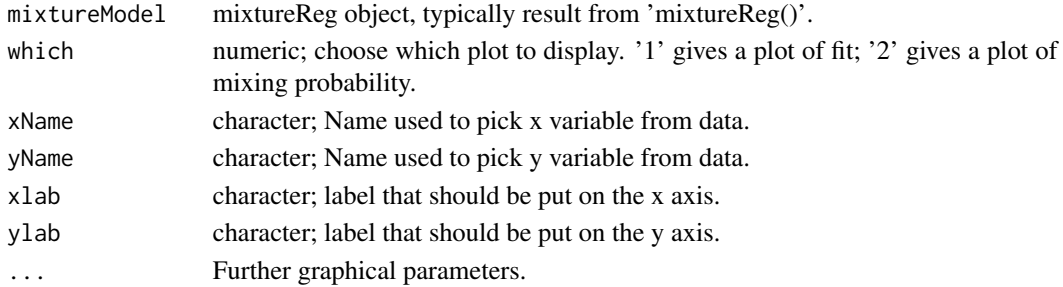

<span id="page-19-0"></span>plot\_mixtureRegList *Plot a List of mixtureReg Objects*

### Description

Feed in a list of mixtureReg models and get an overlayed plot.

# Usage

```
plot_mixtureRegList(mixtureRegList, xName = NULL, yName = NULL, ...)
```
# Arguments

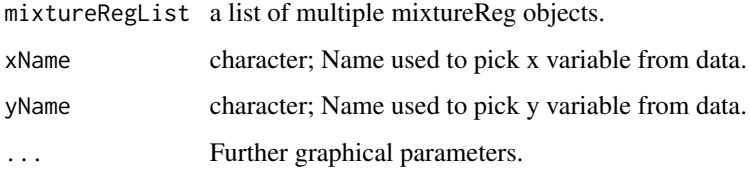

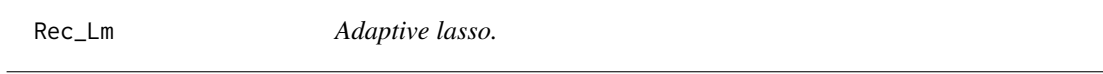

# Description

Adaptive lasso.

### Usage

Rec\_Lm(XX, yy)

### Arguments

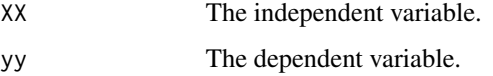

# Value

A list object consist of index of selected variable and coefficient for all variables.

<span id="page-20-0"></span>

The main function of Robust Mixture Regression using five methods.

#### Usage

```
rmr(1r.method = "flexmix", formula = NULL, data = NULL, nc = 2,nit = 20, tRatio = 0.05, MaxIt = 200)
```
### Arguments

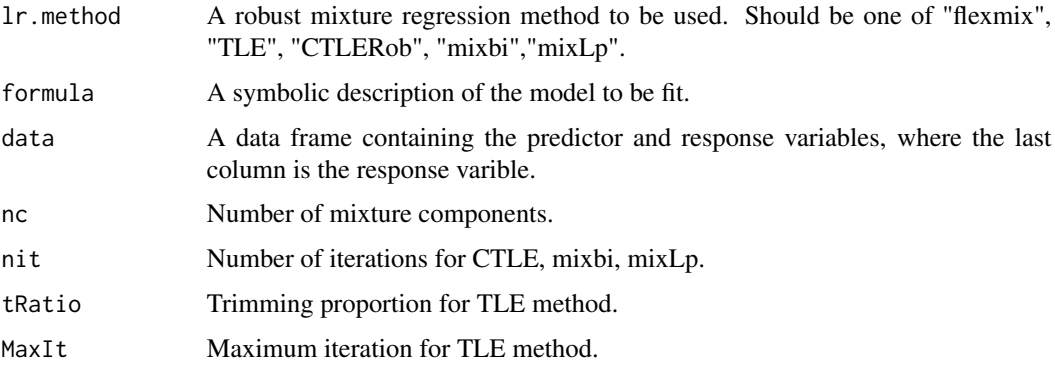

#### Value

An S4 object about the regression result.

#### Examples

```
library(RobMixReg)
#library(robust)
library(flexmix)
library(robustbase)
library(MASS)
library(gtools)
# gaussData
x=(gaussData$x);y=as.numeric(gaussData$y);
formula01=as.formula("y~x")
example_data01=data.frame(x,y)
res_rmr = rmr(lr.method='flexmix', formula=formula01, data=example_data01)
res_rmr = rmr(lr.method='CTLERob', formula=formula01, data=example_data01)
```
<span id="page-21-0"></span>RobMixReg-class *Class RobMixReg.*

### Description

Class RobMixReg defines a robust mixture regression class as a S4 object.

#### Slots

inds\_in The indices of observations used in the parameter estimation.

indout The indices of outlier samples, not used in the parameter estimation.

ctleclusters The cluster membership of each observation.

compcoef Regression coefficients for each component.

comppvals Component p values.

compwww The posterior of the clustering.

call Call function.

simuData *RobMixReg package built-in simulated example data.*

#### Description

A simulation dataset from RobMixReg package. This simulation dataset is in dimension 2 and ground truth (include outliers label) of the cluster information also generated.

#### Usage

simuData

# Format

A data frame with 500 rows and 5 variables:

X1 X1 variable

X2 X2 variable

y y variable

c cluster information

outlier outlier indicator

<span id="page-22-0"></span>simu\_data\_sparse *Simulate high dimension data for RBSL algorithm validation.*

# Description

Simulate high dimension data for RBSL algorithm validation.

#### Usage

simu\_data\_sparse(n, bet, pr, sigma)

#### Arguments

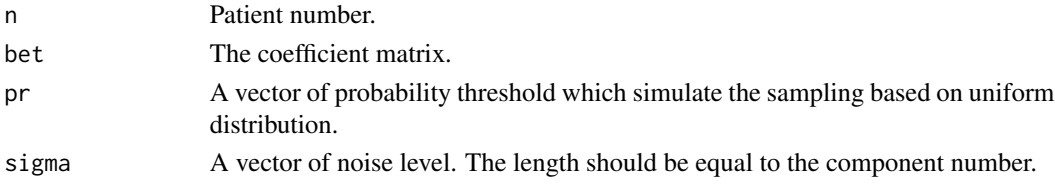

#### Value

A list object consist of x, y, true cluster label.

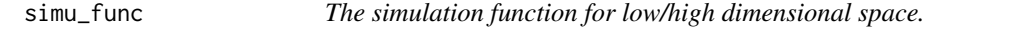

### Description

The simulation function for low/high dimensional space.

#### Usage

simu\_func(beta, sigma, alpha = NULL, n = 400)

### Arguments

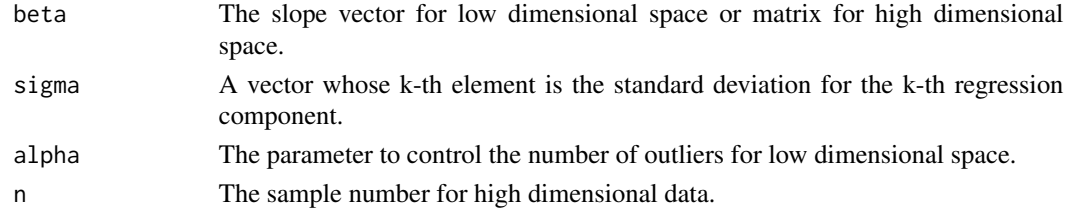

### Value

A list object.

<span id="page-23-0"></span>

The simulation function for low dimensional space.

#### Usage

```
simu_low(beta, inter, alpha = NULL)
```
# Arguments

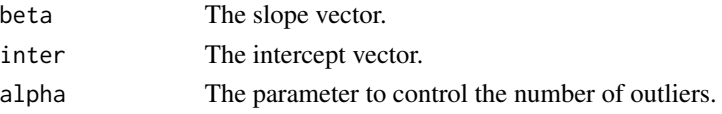

#### Value

A list object consists of the x variable in low dimensional space and the external y variable.

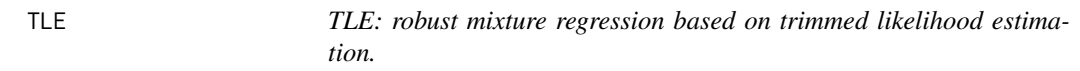

#### Description

The algorithm fits a mixture regression model after trimming a proportion of the observations, given by tRatio.

# Usage

```
TLE(formula, data, nc = 2, tRatio, MaxIt = 200)
## S4 method for signature 'formula, ANY, numeric, numeric' mumeric'
TLE(formula, data,
 nc = 2, tRatio, MaxIt = 200)
```
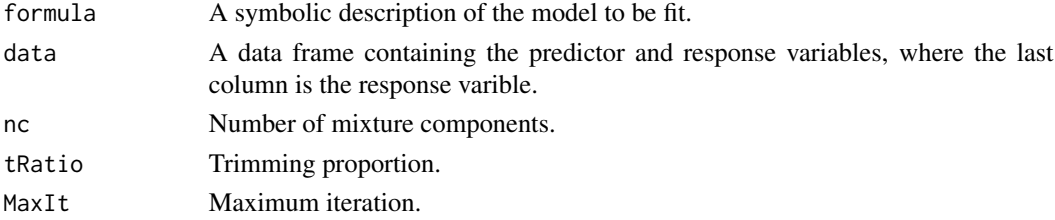

#### $TLE$  25

# Value

A S4 object of RobMixReg class.

### Examples

```
library("RobMixReg")
formula01=as.formula("y~x")
x=(gaussData$x);y=as.numeric(gaussData$y);
example_data01=data.frame(x,y)
```
res = TLE(formula01,example\_data01, nc=2,tRatio=0.05,MaxIt=200)

# <span id="page-25-0"></span>Index

∗ datasets CCLE\_data, [4](#page-3-0) colon\_data, [5](#page-4-0) gaussData, [10](#page-9-0) simuData, [22](#page-21-0) biscalew, [3](#page-2-0) bisquare, [3](#page-2-0) blockMap, [4](#page-3-0) CCLE\_data, [4](#page-3-0) colon\_data, [5](#page-4-0) compPlot, [5](#page-4-0) Compute\_Rbase\_SVD, [6](#page-5-0) CSMR, [6](#page-5-0) CSMR\_one, [7](#page-6-0) CSMR\_predict, [7](#page-6-0) CSMR\_train, [8](#page-7-0) CTLE,formula,ANY,numeric,numeric,numeric-method plot\_mixtureReg, [19](#page-18-0) *(*TLE*)*, [24](#page-23-0) CTLE,formula,ANY,numeric,numeric-method *(*mixLp*)*, [14](#page-13-0) CTLERob, [8](#page-7-0) CTLERob,formula,ANY,ANY,numeric,ANY-method *(*CTLERob*)*, [8](#page-7-0) CTLERob,formula,ANY,ANY,numeric-method *(*CTLERob*)*, [8](#page-7-0) CTLERob,formula,ANY,numeric,ANY *(*plot\_CTLE*)*, [19](#page-18-0) denLp, [9](#page-8-0) DeOut, [9](#page-8-0) flexmix\_2, [10](#page-9-0) gaussData, [10](#page-9-0) lars.lsa, [11](#page-10-0) logLik\_mixtureReg, [11](#page-10-0) lsa, [12](#page-11-0) mixlinrb\_bi, [12](#page-11-0) mixlinrb\_bi,formula,ANY,numeric,numeric-method *(*mixlinrb\_bi*)*, [12](#page-11-0) mixlinrb\_bione, [13](#page-12-0) mixLp, [14](#page-13-0) mixLp,formula,ANY,numeric,numeric-method *(*mixLp*)*, [14](#page-13-0) mixLp\_one, [15](#page-14-0) mixtureReg, [15](#page-14-0) MLM, [16](#page-15-0) MLM\_bic, [17](#page-16-0) MLM\_cv, [18](#page-17-0) orderedLines, [18](#page-17-0) plot\_CTLE, [19](#page-18-0) plot\_CTLE,formula,ANY,numeric-method *(*plot\_CTLE*)*, [19](#page-18-0) plot\_mixtureRegList, [20](#page-19-0) Rec\_Lm, [20](#page-19-0) rmr, [21](#page-20-0) RobMixReg-class, [22](#page-21-0) simu\_data\_sparse, [23](#page-22-0) simu\_func, [23](#page-22-0) simu\_low, [24](#page-23-0) simuData, [22](#page-21-0) TLE, [24](#page-23-0) TLE,formula,ANY,numeric,numeric,numeric-method *(*TLE*)*, [24](#page-23-0)